## 认证电子书

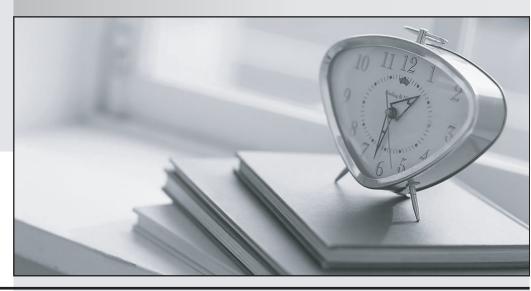

质 量 更 高 服 务 更 好

半年免费升级服务

http://www.itrenzheng.com

Exam : 3M0-700

**Title**: Certified IP Telephony

Specialist

Version: DEMO

- 1. Which two are accurate statements? (Choose two.)
- A. NBX 100 supports 48 VTLs
- B. NBX V5000 supports 48 VTLs
- C. NBX V3000 supports 48 VTLs
- D. NBX V5000 supports 72 VTLs

Answer: BC

- 2. Which three office-to-office and/or office-to-remote user call options are supported by the NBX systems? (Choose three.)
- A. With a single NBX system at HQ, users can call to/from a remote office across the data network WAN link using Layer 3 IP communications
- B. With a NBX Network Call Processor (NCP) and NBX ConneXtions Gateways at each site, users can call to/from the sites via a Virtual Tie Line (VTL)
- C. With a single NBX system at HQ and pcXset on the remote office PC, the remote user can call to/from HQ via any WAN link using TCP/IP Layer 4 communications
- D. With a NBX Network Call Processor (NCP) at each location, users can call to/from the sites via a Virtual Tie Line (VTL) using IP On-the-Fly or a Standard IP license
- E. With a NBX system and NBX ConneXtions Gateways at each location, users can call to/from the sites via a WAN link that supports IP protocol, for example, VPN, T1, E1 and Frame Relay Answer: ADE
- 3. Which two are features of the NBX NetSet Administration Utility? (Choose two.)
- A. Allows users to sign on with a username of "user" and use their voicemail password for access
- B. Is found on 3Com's NBX systems, as well as, licensed 3rd party Ethernet-based telephony systems
- C. Can be accessed through the default IP address of 192.168.1.190.
- D. Can be accessed through the default IP address of 192.168.1.191.
- E. Allows the administrator to sign on with a username of "administrator" and a password of "0000" for access

Answer: CE

4. Which three are true statements concerning Silence Suppression? (Choose 3.)

- A. Enabling Silence Suppression prioritizes voice traffic
- B. Can be enabled or disabled for the entire system only
- C. Can be enabled or disabled only for individual telephones
- D. Enabling Silence Suppression reduces network traffic
- E. Can be enabled or disabled for the entire system, or for individual telephones and line card ports
- F. A device that detects silence in a conversation will not send any packets to the other device during the period of silence
- G. A device that detects silence in conversation sends a small packet with a "silence indicator," rather than a full packet of "digitized silence"

Answer: DEG

- 5. How do NBX phones prioritize audio traffic?
- A. NBX phones forward all voice packets to IEEE 802.1p aware hubs
- B. NBX phones tag voice packets using DiffServ for all LAN communication
- C. NBX phones use VLAN-tagged frames with the priority level automatically set to 6
- D. NBX phones place audio traffic into a priority queue within the NCP, forwarding all voice traffic before forwarding data packets

Answer: C

- 6. Which three are prioritization mechanisms used with the NBX Communication Systems? (Choose three.)
- A. IP TOS
- B. Diff Serv
- C. IEEE 802.3
- D. IEEE 802.1p
- E. ANSI 96/RS232

Answer: ABD

- 7. Which three are maintenance alert features on the NBX system? (Choose three.)
- A. Can send alert to voicemail

- B. Can send alert to a pager or email
- C. Can send alert to 3rd party voice messaging systems
- D. Can be configured to send alerts to up to 15 mailboxes
- E. Can be configured to send an alert for any physical device failure
- F. Maintenance alert function is supported on the NBX 100 Communications System only Answer: ABD
- 8. Which two devices are not supported by an NBX Analog Terminal Card (ATC) or Analog Terminal Adapter (ATA)? (Choose two.)
- A. Modem
- B. FAX machine
- C. Cordless phone
- D. Credit card reader
- E. External bell or pager
- F. Standard telephone that requires a DTMF connection Answer: AD
- 9. Which four are features of the NBX Analog Line Card? (Choose four.)
- A. An NBX V5000 chassis supports only one Analog Line card at a time
- B. The NBX Auto Discover Line Cards function can be used to find newly installed Analog Line Cards
- C. In Key System Mode, CO lines connected to an Analog Line Card can be mapped to one or more telephones
- D. Its Power Failure Jack provides access to the telephone CO in case of a NBX power failure
- E. By default, when a port is mapped to multiple telephones, calls will ring at the lowest extension first, then to the next extension, until the call is

  Answered
- F. In PBX System Mode, CO lines connected to an Analog Line Card are pooled and allocated by the Call Processor for use by any phone for outbound calls

G. In Hybrid Mode, incoming calls go to an Auto Attendant only and CO lines are pooled and allocated by the Call Processor for use by any phone on the system

Answer: BCDF

- 10. What is the easiest way for the NBX system administrator to set up calling permissions and/or restrictions for a group of users?
- A. Define a Type of Service (ToS) and then assign the ToS to each user
- B. Define a Class of Service (CoS) and then assign the CoS to each user
- C. Define a User Configuration and then assign the Configuration to each user
- D. Define a Type of Service (ToS), define a new group for the users and then assign the group to the new ToS
- E. Define a Class of Service (CoS), define a new group for the users and then assign the group to the new CoS

Answer: B

- 11. Which four are characteristics or requirements for NBX Bridge Station Appearance (BSA) assuming only 3102 business phones are used in the customer location? (Choose four.)
- A. Maps a primary phone to a secondary phone
- B. Only need to configure the primary phone settings
- C. Up to 16 extensions can be mapped to a common secondary phone
- D. To configure BSA settings select Device Configuration / Telephones then select Button Mappings
- E. Either phone can

Answer a call, as incoming primary-phone calls appear on primary and secondary phone

F. Incoming calls to primary phone are automatically transferred to secondary phone based on time-of-day settings

Answer: ACDE

- 12. Which four Call Forward user settings are available to a user logged into NetSet on a NBX Communication System? (Choose four.)
- A. Forward calls to voicemail box
- B. Forward calls to an e-mail inbox

- C. Disconnect (no forwarding) calls
- D. Forward calls to another phone number
- E. Forward calls to an Automated Attendant
- F. Do not ring, which places the caller into voice mail
- G. Forward calls to the LCD Directory so the caller can contact another employee if they choose Answer: ACDE
- 13. A manager at extension 3002 has asked you to setup a NBX Communication System to allow an assistant at extension 1010 to filter calls. You have decided the best way to do this is Bridged Station Appearance. You have already setup the primary phones button mappings. Which is the correct extension number to add to the secondary phone Bridged Extension Number Field?
- A. 1010
- B. 1010-2
- C. 3002
- D. 3002-2 Answer: C
- 14. Which two are features of an NBX Calling Group? (Choose two.)
- A. Member phones ring simultaneously for incoming calls
- B. Calling Groups are the same as NBX Key Mode configuration
- C. Up to 100 Calling Groups can be configured on an NBX 100 system
- D. NBX administrator can define "ring progression" for a Calling Group
- E. Member login/logout password is defined by NBX administrator using NetSet Answer: AE
- 15. Which three best describe how members Login/Logout of a Hunt Group? (Choose three.)
- A. Group members can login and logout as their schedule requires
- B. A forced login member is always logged in whether they are at their phone or not
- C. To login/logout a user only needs to pickup their phone and enter their voice mail password

- D. Administrator can set optional automatic logout to force a logout if an incoming call is not Answered at a phone
- E. All members must login only once during the day. They are automatically logged out at the end of the day based on the NBX System Business Time definition
- F. A dynamic login member must login at the start of a day and will only need to login again if they are logged out after 15 minutes pass between phone calls

Answer: ABD

- 16. Which three best describe PRI QSIG? (Choose three.)
- A. For use on PSTN only
- B. Is a proprietary 3Com protocol
- C. Designed for IP-PBX to TAPI Server
- D. For use on private lines, leased lines or VPN only
- E. Optimized for inter-PBX signaling for tie line support
- F. Requires clocking (Master mode) by one end station (PBX)

Answer: DEF

- 17. Which four are features of the NBX QSIG Basic Service support? (Choose four.)
- A. Recommended for use on a PSTN public network
- B. Passes Caller ID information across QSIG tie lines
- C. NBX system only functions in Slave Mode operation
- D. Used to nest traditional PBX systems behind an NBX
- E. Supports fractional QSIG on the NBX Digital Line Cards
- F. Optimized for inter-PBX signaling, useful for implementing tie trunks
- G. Connects 3rd party PBX systems with Master Mode support to an NBX system Answer: BCFG
- 18. The NBX Dial Plan supports Direct Inward Dialing/Dialed Number Identification Service (DID/DNIS).
- A. True

B. False

Answer: A

- 19. How does the NBX administrator load a local country Dial Plan, for example, Norway or Portugal?
- A. Dial Plan / Tables/ User-Defined File ?select country and click Import
- B. Dial Plan / Operations/ User-Defined File ?select country and click Import
- C. Dial Plan / Tables/ Default File ?select country from drop-down menu and click Import
- D. Dial Plan / Operations/ Default File ?select country from drop-down menu and click Import Answer: D
- 20. Which of the following terms are associated with Emergency 911?
- A. 911 Database
- B. ACT -Automatic Caller Tracking
- C. PSAP-Public Safety Access Point
- D. ALI -Automatic Location Identification
- E. ANI-Automatic Number Identification
- F. PEAP -Public Emergency Access Point

Answer: ACDE

This document was created with Win2PDF available at <a href="http://www.win2pdf.com">http://www.win2pdf.com</a>. The unregistered version of Win2PDF is for evaluation or non-commercial use only. This page will not be added after purchasing Win2PDF.